## Das müssen Sie als Studienpersonal tun, wenn…

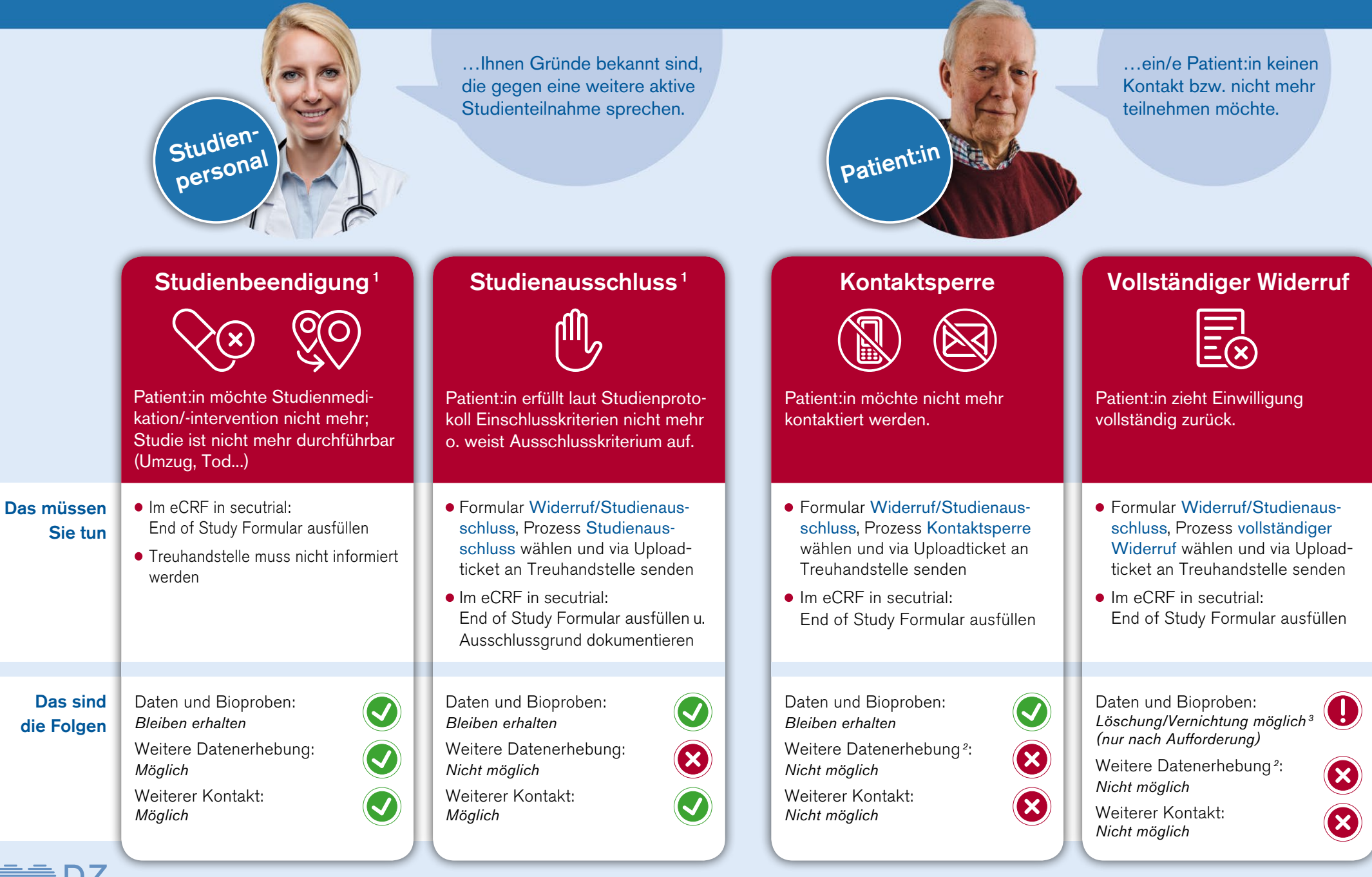

DZHK-V1, 30.6.2023 [service4studies.dzhk.de](https://service4studies.dzhk.de/) <sup>1</sup> Bitte wenden Sie sich bei Fragen oder Unklarheiten an die Studienleitung.

2 Zeitnahe Dokumentation der bereits angelegten Visiten möglich.

3 Ist abhängig von Einwilligung oder anderen Rechtsgrundlagen (z.B. CTR, MDR).